| Opérations<br>géométriques        | Alphanum.         | SGBDR: Stockage<br>Interrogation<br>Spatial | Solap |
|-----------------------------------|-------------------|---------------------------------------------|-------|
|                                   |                   |                                             |       |
|                                   |                   |                                             |       |
|                                   |                   |                                             |       |
|                                   |                   |                                             |       |
|                                   |                   |                                             |       |
|                                   |                   |                                             |       |
|                                   |                   |                                             |       |
|                                   |                   |                                             |       |
| enLayers Editor                   |                   |                                             |       |
|                                   |                   |                                             |       |
|                                   |                   |                                             |       |
|                                   |                   |                                             |       |
|                                   |                   |                                             |       |
|                                   |                   |                                             |       |
|                                   |                   |                                             |       |
|                                   |                   |                                             |       |
|                                   |                   |                                             |       |
|                                   |                   |                                             |       |
|                                   |                   |                                             |       |
|                                   |                   |                                             |       |
|                                   |                   |                                             |       |
|                                   |                   |                                             |       |
|                                   |                   |                                             |       |
|                                   |                   |                                             |       |
|                                   |                   |                                             |       |
|                                   |                   |                                             |       |
|                                   |                   |                                             |       |
|                                   |                   |                                             |       |
|                                   |                   |                                             |       |
|                                   |                   |                                             |       |
|                                   |                   |                                             |       |
|                                   |                   |                                             |       |
|                                   |                   |                                             |       |
|                                   |                   |                                             |       |
|                                   |                   |                                             |       |
|                                   |                   |                                             |       |
|                                   |                   |                                             |       |
|                                   |                   |                                             |       |
|                                   |                   |                                             |       |
|                                   |                   |                                             |       |
|                                   |                   |                                             |       |
|                                   |                   |                                             |       |
|                                   |                   |                                             |       |
|                                   |                   |                                             |       |
|                                   |                   |                                             |       |
|                                   |                   |                                             |       |
|                                   |                   |                                             |       |
| rf.js                             |                   |                                             |       |
|                                   |                   |                                             |       |
|                                   |                   |                                             |       |
| greSQL/PostGIS                    |                   |                                             |       |
| H <sub>2</sub> /H <sub>2GIS</sub> |                   |                                             |       |
|                                   | Sqlite/Spatialite |                                             |       |
|                                   | MySQL             |                                             |       |
|                                   |                   | GeoMondrian                                 |       |
|                                   |                   |                                             |       |

2017, Laurent Jégou / M2 SIGMA, CC-BY-SA.

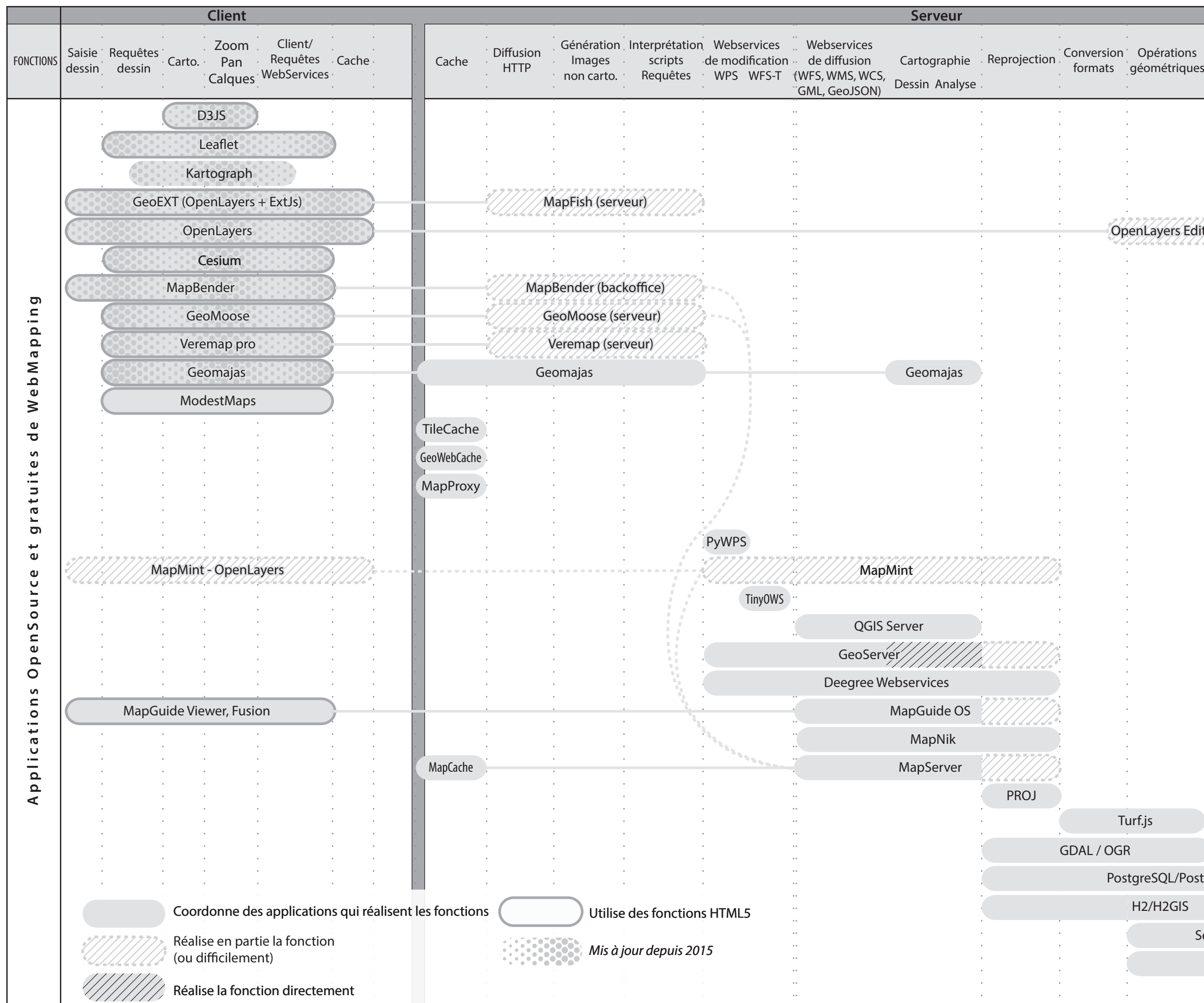